2023 前期

# 2023年前期 エキスパート

CGクリエイター検定/Webデザイナー検定/CGエンジニア検定 画像処理エンジニア検定/マルチメディア検定

### **試験開始前までに,以下に記載の注意事項を必ずお読みください.** (試験開始の合図があるまでは,問題冊子を開いてはいけません)

#### ■注意事項

#### 〇受験票関連

- 1. 着席して受験票と写真付身分証明書を机上に提示してください.
- 2. 携帯電話,スマートフォンなど試験の妨げとなるような電子機器は電源を切り,受験票・写真付 身分証明書・時計・筆記用具以外のものはバッグ等にしまってください.
- 3. 受験票に記載されている検定名に間違いがないか確認してください. 検定名の変更は、同レベル での変更のみ試験開始前までに試験監督者に申し出てください.
- 4. その他受験票の記載に誤りがある場合も,試験開始前までに試験監督者に申し出てください.
- 5. 受験票は着席している間は机上に提示してください.
- 6. 受験票と問題冊子は,試験終了後にお持ち帰りいただけます.
- 7. 今回の検定試験の解答は今週水曜日以降,合否結果は試験日から約30日後にCG-ARTSのWeb サイトにて発表します.URLは受験票の切り離し部分に記載されています.

#### 〇試験時間・試験実施中

- 8. 試験時間は,単願は80分,併願は150分です.
- 9. 試験開始後、35分を経過するまでは退出を認めません。35分経過後、解答を終えて退出したい 方は挙手して着席したままでお待ちください. 退出する際は,他の受験者の妨げにならないよう 速やかに退出してください.試験教室内,会場付近での私語は禁止です.
- 10. 試験終了10分前からは退出の指示があるまでは退出を認めません.
- 11. 試験時間は、試験監督者の時計で計ります.
- 12. トイレへ行きたい方,気分の悪くなった方は挙手して試験監督者に知らせてください.
- 13. 不正行為が認められた場合は,失格となります.
- 14. 計算機などの電子機器をはじめ,その他試験補助となるようなものの使用は禁止です.
- 15. 問題に対する質問にはお答えできません.

#### 〇問題冊子・解答用紙

16. 問題冊子と解答用紙(マークシート)が一部ずつあるか,表紙の年度が今回のものになっているか 確認してください.

て裏表紙の注意事項も必ずお読みください.

- 17. 試験開始後,問題冊子・解答用紙に落丁,乱丁,印刷不鮮明の箇所があった場合は挙手して試験 監督者に知らせてください.
- 18. 受験する検定の問題をすべて解答してください.受験する検定ごとに解答する問題が決まって います.違う検定の問題を解答しても採点はされません.各検定の問題は,以下の各ページから はじまります.

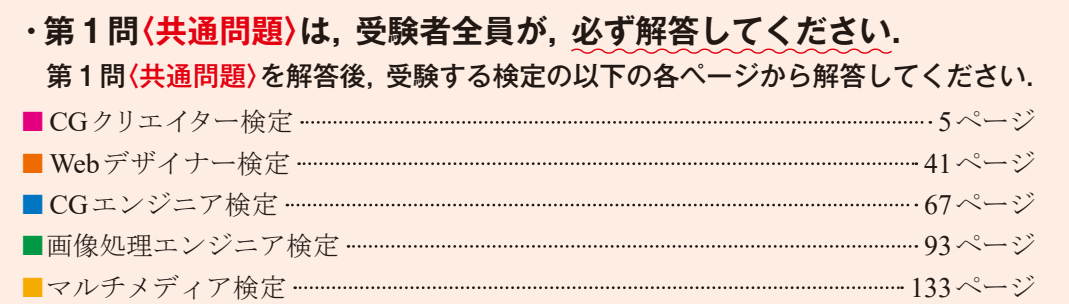

- 19. 解答用紙の記入にあたっては、以下について注意してください. 正しく記入およびマークされて いない場合は,採点できないことがあります.
	- (1) HB以上の濃さの鉛筆(シャープペンシル)で記入およびマーク欄をぬりつぶしてください. ボールペン等では採点できません.
	- (2)**氏名欄**へ**氏名**および**フリガナ**の記入,**受験番号欄**へ**受験番号**の記入およびマーク,**受験者 区分欄**へ**受験者区分**をマークしてください.
	- (3)**受験する検定の解答欄にマークしてください.**解答用紙の解答欄は,**検定ごとに異なります.** 第1問〈共通問題〉は、マークシート表面の〈共通問題〉欄にマークしてください. 第2問目 からの解答は,受験する検定により解答をマークする箇所が異なるため注意してください.
		- **■CGクリエイター検定/Webデザイナー検定**
			- ⇒ **表面**の該当する解答欄へ記入.
		- **■CGエンジニア検定/画像処理エンジニア検定/マルチメディア検定**

⇒ **裏面**の該当する解答欄へ記入.

- (4)解答欄のa,b,c,・・・・は設問に対応し,それぞれ解答としてア~クから選び,マーク欄 をぬりつぶしてください.
	- 例:第1問aの解答としてウをマークする場合

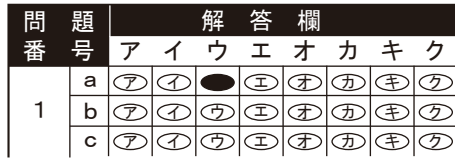

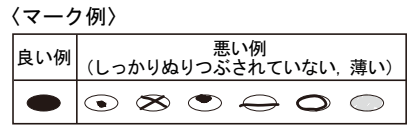

- (5)問題文中に注記がない限り,1つの解答群から同じ記号を2度以上用いることはできません.
- (6)**必要事項が正しく記入およびマークされていない場合,採点できないことがあります.**

試験監督者の指示に従い,解答用紙に必要事項を記入して, 試験開始までお待ちください.

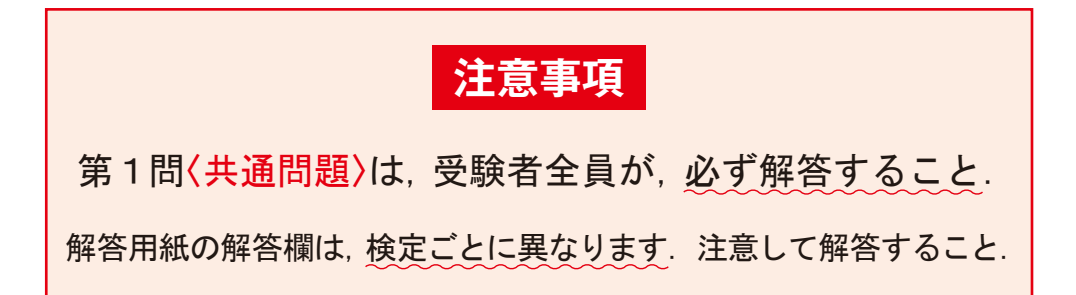

エキスパート

### 共通問題

**問題数 1問 問題番号 第1問**〈共通問題〉

**CGクリエイター検定 Webデザイナー検定 CGエンジニア検定 画像処理エンジニア検定 マルチメディア検定**

**注意事項**  第1問〈共通問題〉は,受験者全員が,必ず解答すること.

#### 第1問〈共通問題〉

以下は、知的財産権に関する問題である. (1)~(4)の問いに最も適するものを解答群から 選び,記号で答えよ.

(1)著作権(著作財産権)の支分権の1つである複製権に関する説明として,正しいものはど れか.

#### 【解答群】

- ア.著作物を公表した時点で自動的に発生する.
- イ.著作物の内容を勝手に改変されない権利である.
- ウ. すべての著作物が有する基本的な権利である.
- エ. 公衆を対象とする行為に限り権利がおよぶ.
- (2)ゲームソフトに関する知的財産権の説明として,適切でないものはどれか.

#### 【解答群】

- ア.ゲームソフトに利用されるCG処理を速くするアルゴリズムは,プログラムの著作物と して著作権の保護対象になる.
- イ.ゲームソフトに組み込まれているCG生成用のプログラムは,プログラムの著作物とし て著作権の保護対象になる.
- ウ.ゲームソフトに登場するキャラクタの絵は,美術の著作物として著作権の保護対象になる.
- エ.ゲームソフトのタイトルは,要件を満たせば,商標権を取得することができる.
- (3)著作権(著作財産権)の保護期間は,著作物の種類により異なる.著作物の保護期間に関 する説明として,正しいものはどれか.

- ア.公表されている映画の著作物の保護期間は,その著作物の創作から70年である.
- イ.公表されている実名の著作物の保護期間は,その著作物の公表から70年である.
- ウ.公表されている無名の著作物の保護期間は,創作者が不明であるが故に保護期間も不明 である.
- エ.法人著作のような団体名義の著作物の保護期間は,その著作物の公表から70年である.

(4) 知的財産権の法律と,その法律で保護されうる対象の例の組み合わせとして,適切でな いものはどれか.

#### 【解答群】

ı

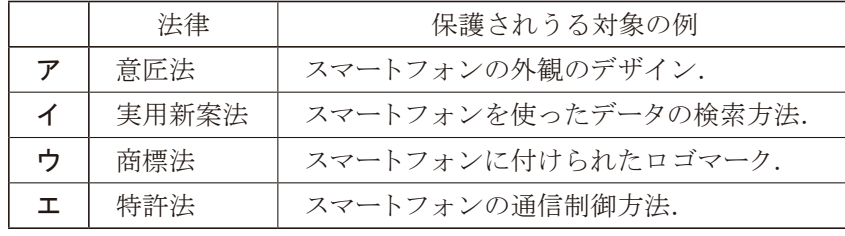

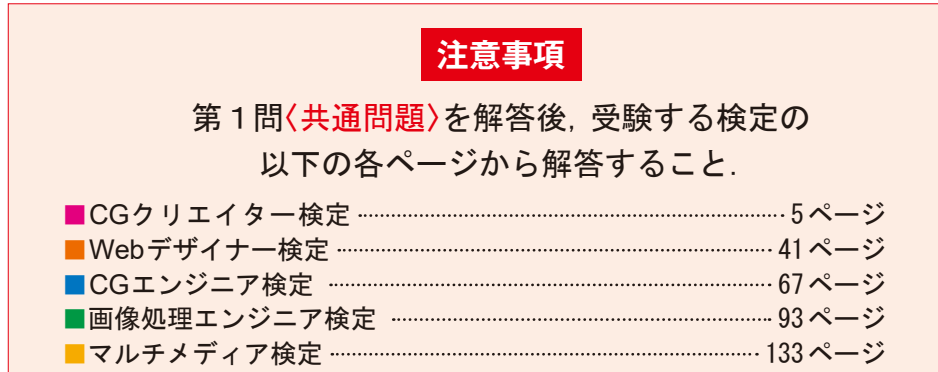

共<br>問題<br>問題

င္ပ<br>ဂ

クリエイター検定

Webデザイナー検定 デザイナー検定

## エキスパート CGクリエイター検定

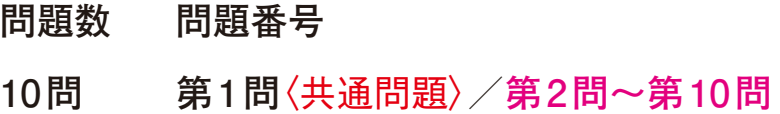

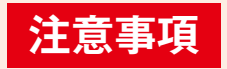

第1問〈共通問題〉(p.2)は,受験者全員が,必ず解答すること. 解答用紙の解答欄は,検定ごとに異なります. 注意して解答すること.

#### 第2問

以下は、モデリングに関する問題である. a~dの問いに最も適するものを解答群から選び, 記号で答えよ.

a.図1の画像を作成するため,立方体のポリゴンモデルのすべての辺に面取り操作を適用 し,図2の形状を作成した.このモデルをレンダリングしたところ,図3のように一部の面 の境界がわかりづらい結果となってしまった.この原因として,適切なものはどれか.

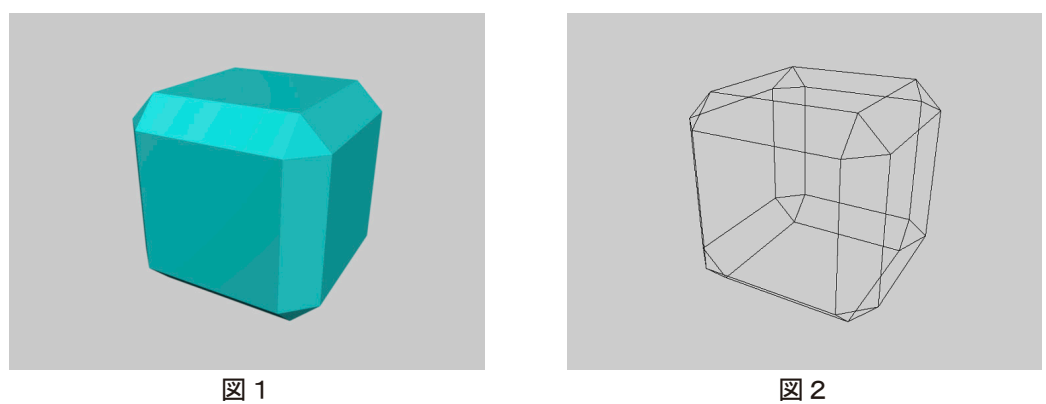

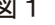

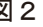

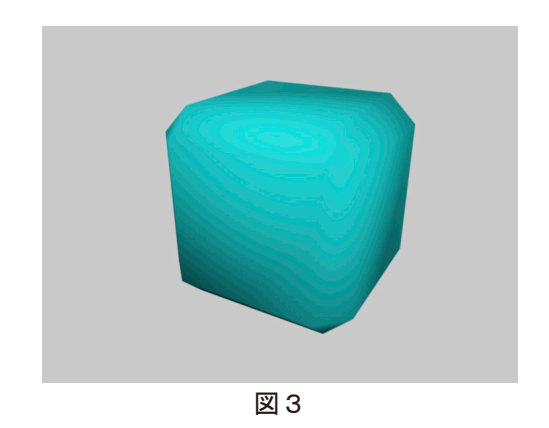

#### 【解答群】

- ア. スムーズシェーディングによって、形状表面の法線ベクトルが補間されているため.
- イ. ポリゴンの再分割レベルが不足しているため.
- ウ.面取り操作によって,一部のポリゴンの法線ベクトルが反転しているため.
- エ.面取り操作によって,一部のポリゴンの頂点が共有されていない状態になっているため.
- オ.面取り操作によって,新しく生成されたポリゴンにはマテリアルが設定されていないため.

CGクリエイター検定 クリエイター検定

b. 図4のようにシーンに鍋のモデルとNULL A, NULL Bというヌルオブジェクトを2つ配置 した. 図5はそれぞれのモデルのローカル座標系とその原点を表しており、すべてのモデ ルはワールド座標系のXZ平面上に配置されているものとする.これらのモデルを図6の ように階層化し、表1の1.~3.の手順で操作を行ったところ、図7の結果となった.表1 中の に適するものの組み合わせはどれか. なお、子は親の移動値を引き継ぐもの とする.また,回転については,原点から各座標系の正方向に向かって,時計まわりを正方 向とする.

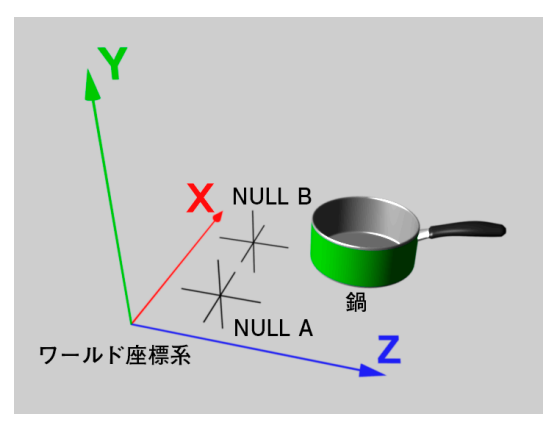

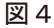

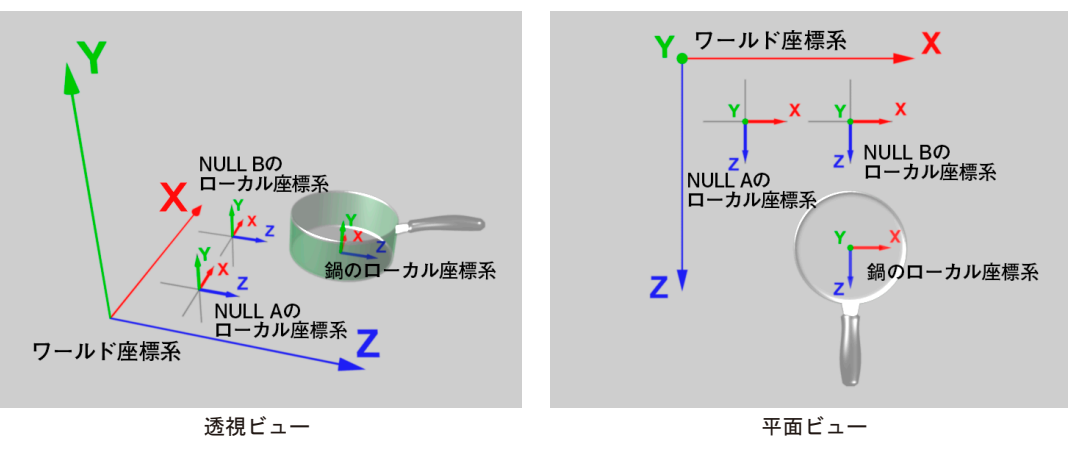

図5

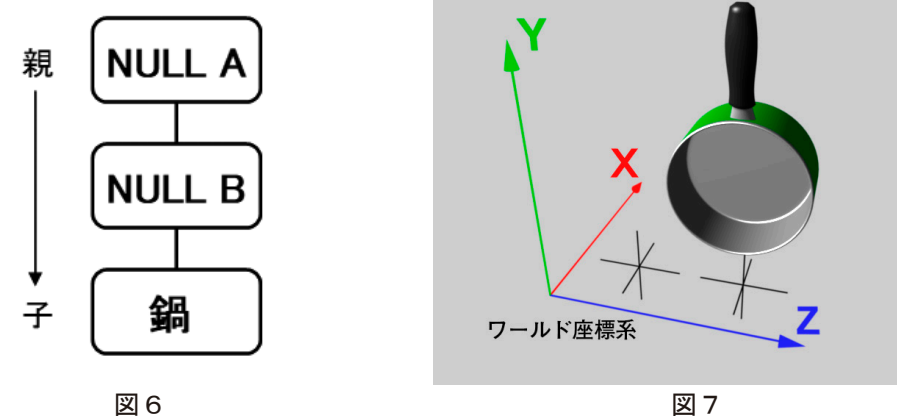

表1

| NULL Aのローカル座標の   ①<br> 回転させる.    |  |
|----------------------------------|--|
| NULL Bのローカル座標のX軸まわりに<br>図 回転させる. |  |
| 鍋のローカル座標のZ軸まわりに180°回転させる.        |  |

【解答群】

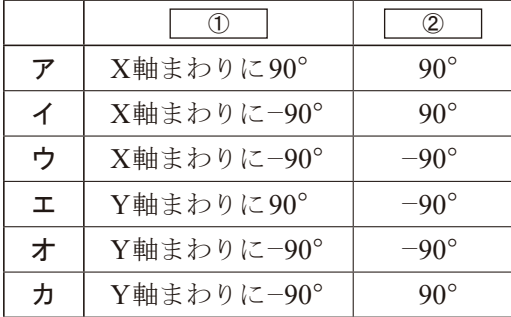

c.図8の円柱のポリゴンモデルに,UVマッピングを使用して図9のテクスチャを適用し, レンダリングしたところ図10の結果となった.このときのUV座標を編集するツール上で は,図11の状態となっており,このUV座標に処理を施し,図12のようなレンダリング結 果を得るものとする.このUV座標を編集するツールは,ひとつながりのUV座標を1つの 領域として一括して編集できる機能があるものとし,図13の領域Aと領域Bに対し,適用 する編集作業について、適切なものの組み合わせはどれか.なお、図11の緑色のラインは 図8の緑色のラインで表示されているポリゴンの辺に対応するものとし、図11と図13に おけるシアンの点はUV座標を表すもので,黄色の線は対応するポリゴンの辺を表すもの とする.また,円柱の底面のポリゴンに対応するUV座標は表示されていないものとする.

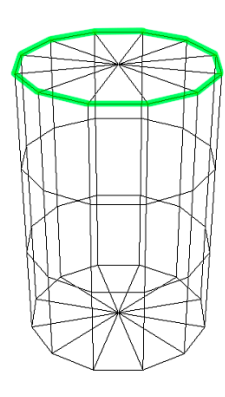

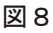

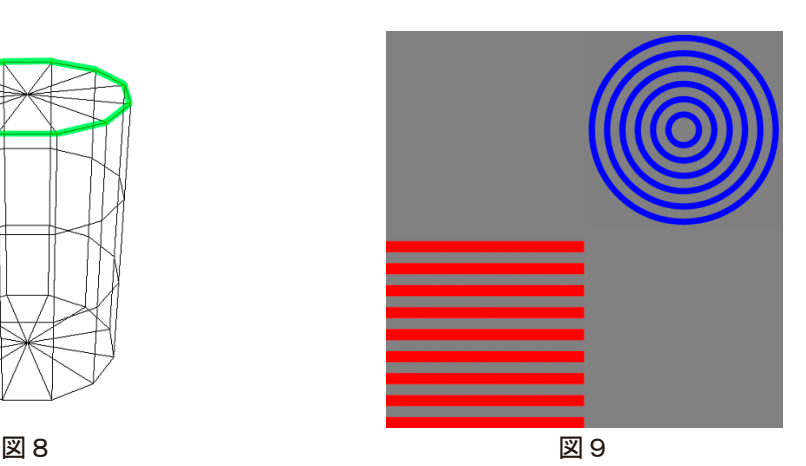

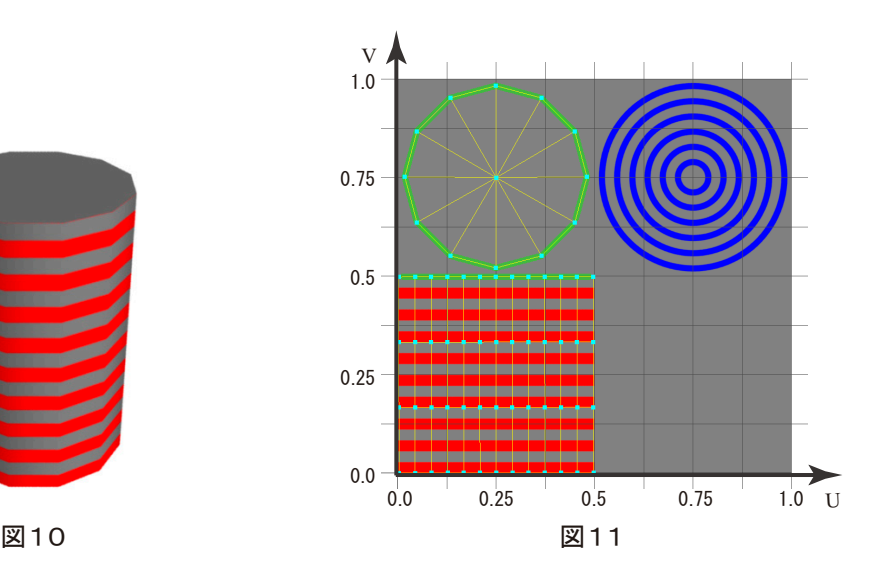

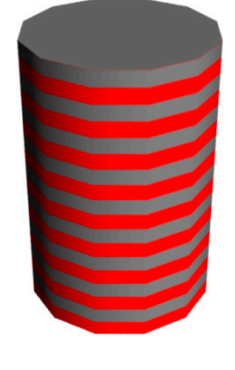

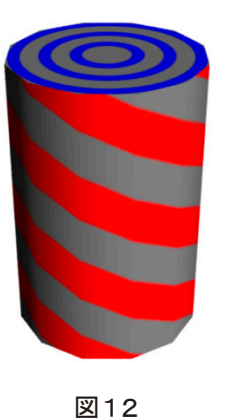

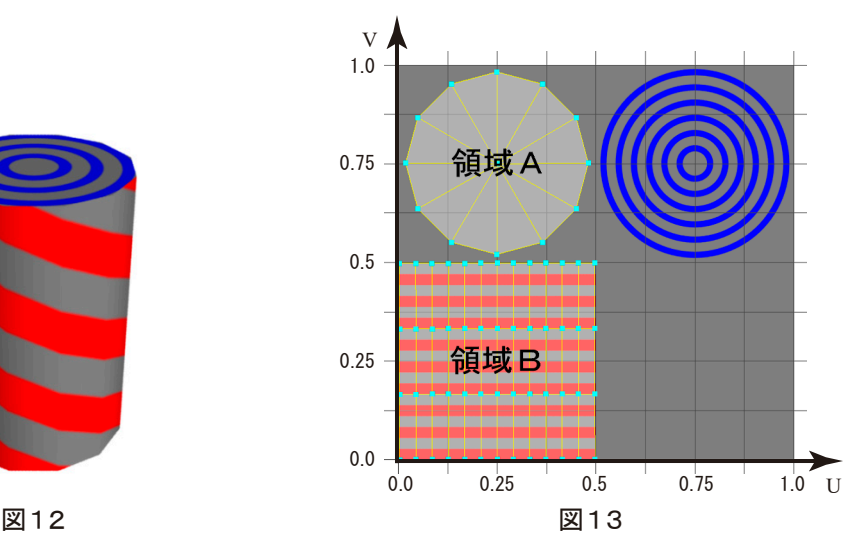

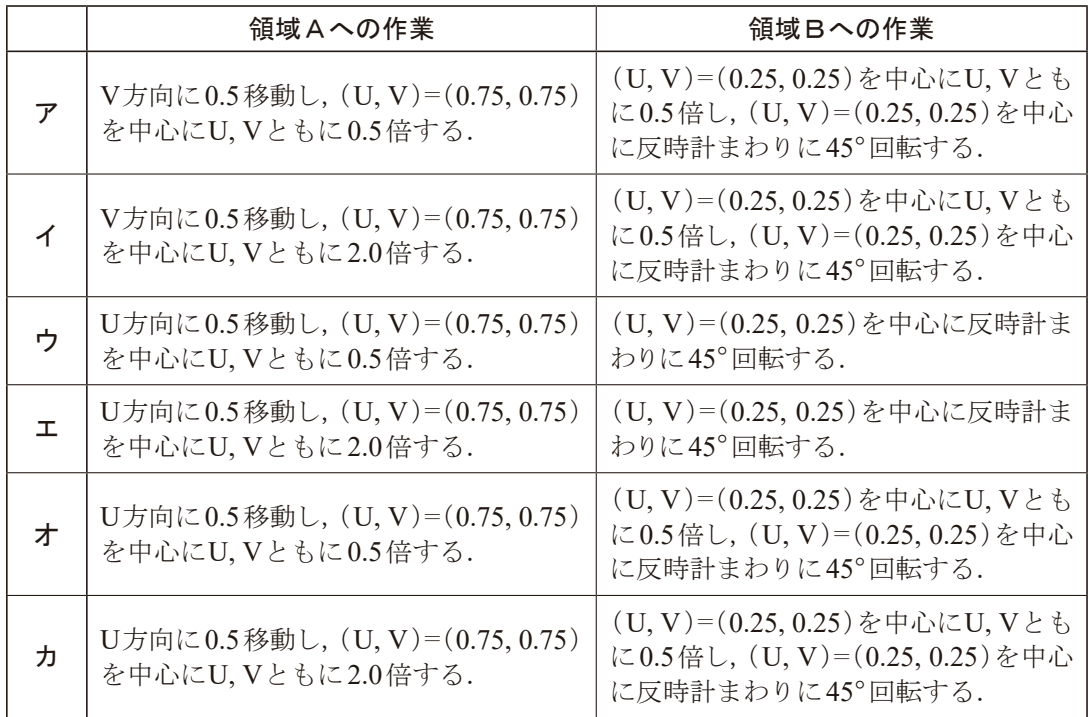

d. 図14のモデルを作成する方法として、適切なものをすべて選んだ組み合わせはどれか. ただし,ポリゴンのマテリアル設定については考慮しないものとし,回転については,原点 から各座標系の正方向に向かって,時計まわりを正方向とする.

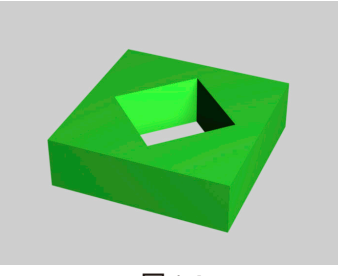

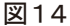

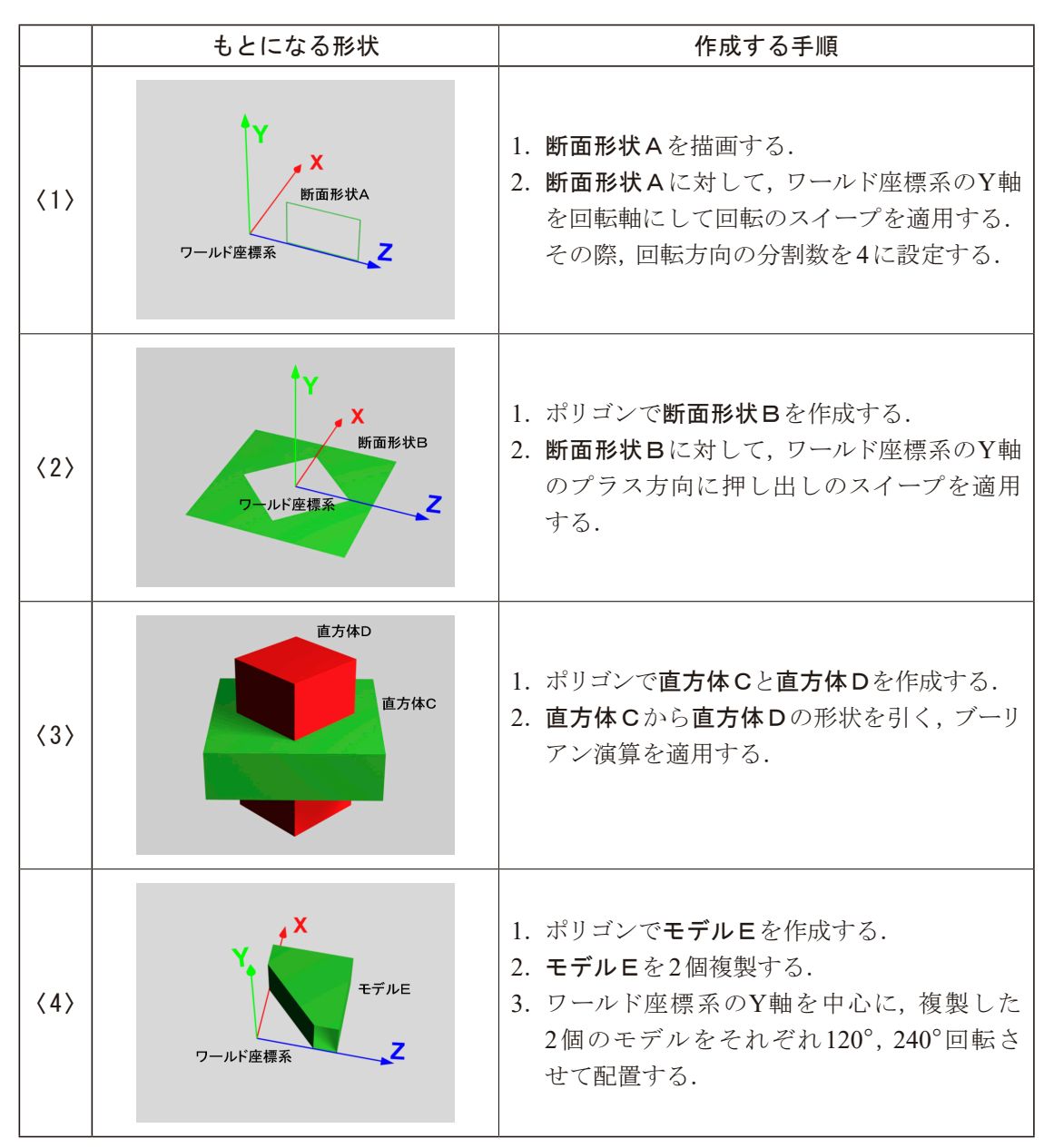

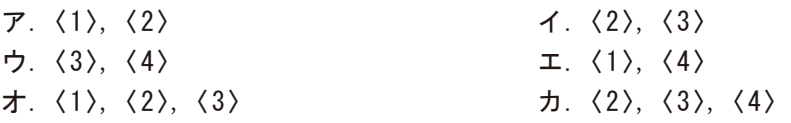

#### 第3問

以下は、マテリアルに関する問題である. a~dの問いに最も適するものを解答群から選び, 記号で答えよ.

a.図1のように3次元CGで球形のオブジェクトを2つ作成し,平面のオブジェクトの上に置い た.このシーンには,ほかにはオブジェクトはない.図2はこのシーンを別の角度から見た もので, Aはカメラである. このシーンをレンダリングしたものが図3である. 光源は方向 性ライトを2つ使用し、レンダリングはレイトレーシングを使った.球形のオブジェクトの 表面をもっと光沢のある金属のような表現にするために,マテリアルに変更を加えたとこ ろ,図4のように上半分が黒くなってしまった.この原因として考えられるものはどれか.

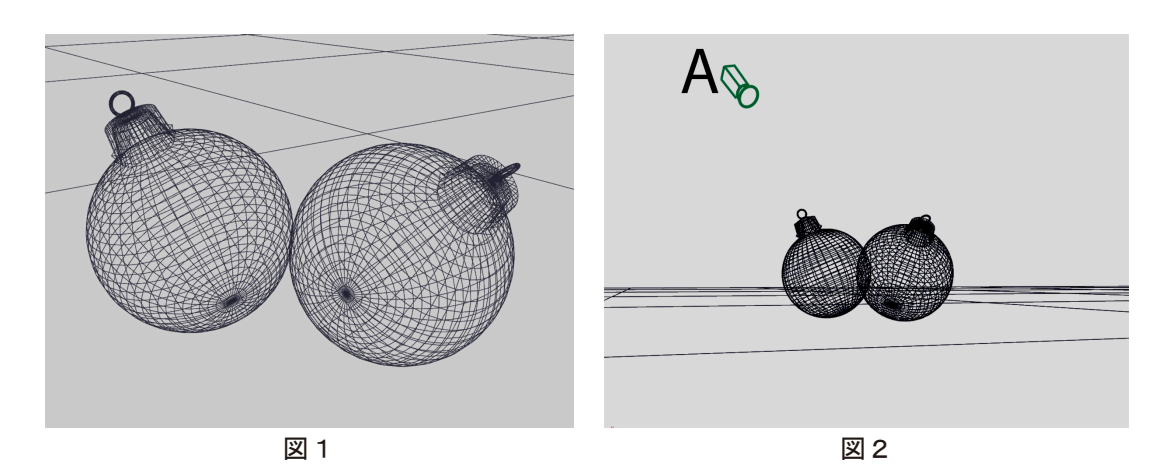

図3 図4

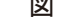

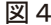

- ア.拡散反射光と鏡面反射光の両方の成分の明度を低くしたため,表面が暗くなりすぎた.
- イ.環境光の成分を減らし過ぎているため,光の当たらない部分が暗くレンダリングされた.
- ウ. レイトレーシングの反射や屈折の回数が少なすぎるため、映り込みが正しく計算されて いない.
- エ.カメラからは見えない周囲の空間が映り込んだため,オブジェクトが存在しない部分が 映った箇所が黒くなってしまった.

b. 軽く薄いプラスチックの蓋つきカップにケチャップが入ったような画像を制作しようと思 い、カップとケチャップ,テーブル面のオブジェクトをつくり、カップには透明に見えるマ テリアル,ケチャップには赤い不透明なマテリアルを設定した.このシーンをレンダリング したところ,図5のように透明なカップが厚いガラスのように見える結果になった.これ に変更を加えてレンダリングしなおして、図6のような見かけにしたい. 図7は図5,図8 は図6の画像の一部を拡大したものである.カップの質感と中身の見え方を図6のように するには,どのような変更が必要か.

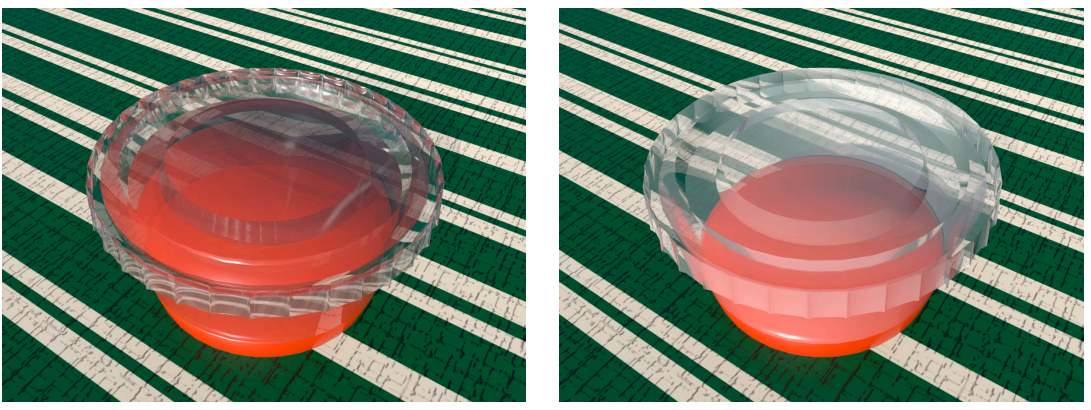

図5 2009年 2月 2012年 2月 2012年 2月 2012年 2月 2012年 2月 2012年 2月 2012年 2月 2012年 2月 2012年 2月 2012年 2月 2012年 2月 2012年 2月

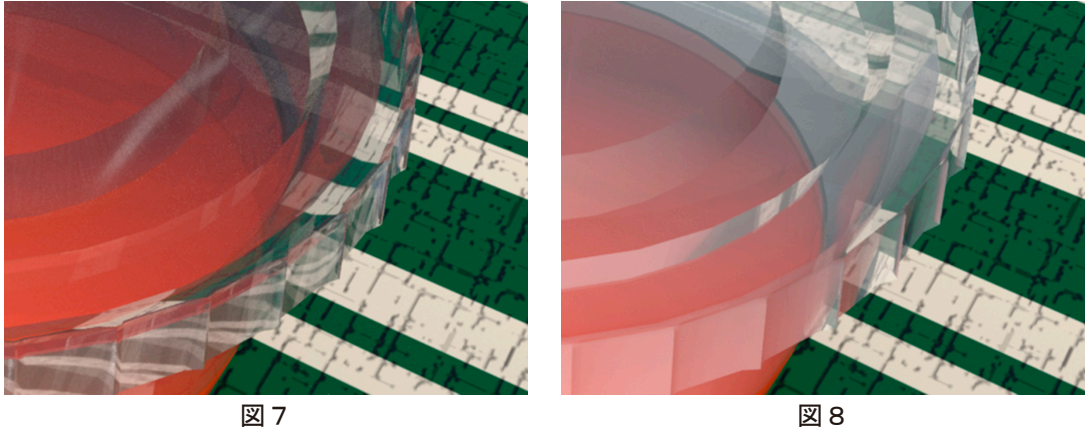

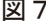

- ア. ケチャップのマテリアルの拡散反射光の広がりを下げる.
- イ.カップのマテリアルの不透明度と反射率を上げる.
- ウ. ケチャップの赤いマテリアルの明度と反射率を上げる.
- エ. カップのマテリアルの透過度を下げ、屈折率を1に近づける.

c.直方体を変形して制作したオブジェクトに,ディスプレイスメントマップと拡散反射光の カラーマップのテクスチャを使用したマテリアルを設定した.このシーンをレンダリング したものが図9である.光源は方向性ライトとスカイライトを使用しているが,ハイライト がまぶしい結果になった.図10はその細部を拡大した画像である.このシーンに変更を加 えて図11のような表現になるようにした.図12はその細部の拡大画像である.図11は, 図9のシーンの何を変更したか.

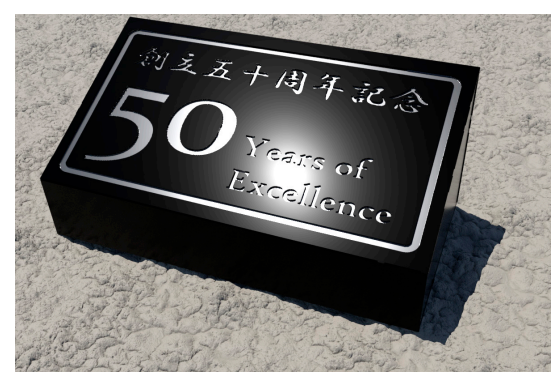

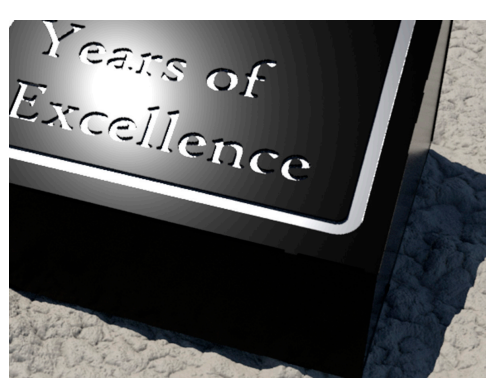

図9 図10

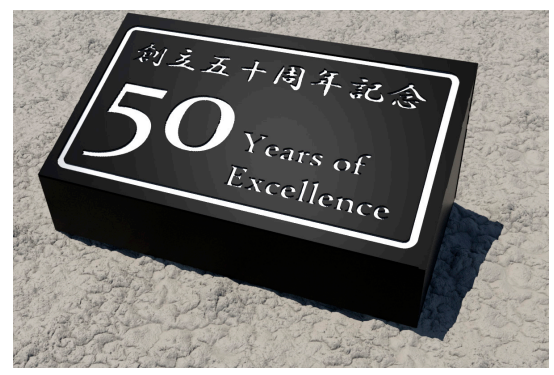

図11 図12

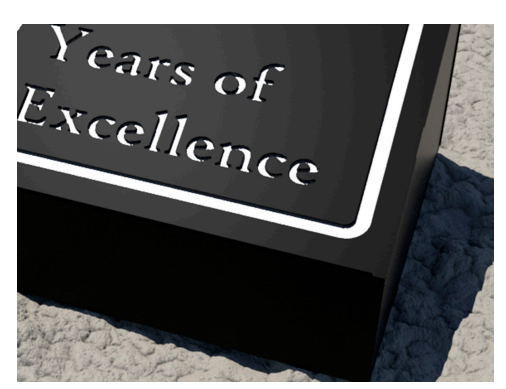

- $\overline{\mathcal{V}}$ . 鏡面反射光成分の広がりを大きくし、明度を下げた.
- イ.カラーマップの画像を変更し,拡散反射光を暗くした.
- ウ.ディスプレイスメントマップの強度を弱くした.
- エ.方向性ライトの角度を調整し,入射角を変えた.
- オ. 方向性ライトとカメラの位置関係を変え、反射角を変更した.

d. 図13は, 環境光から受ける影響の度合いを比較的少ない計算量で, やわらかな陰影を表 現したものである.この手法を何とよぶか.

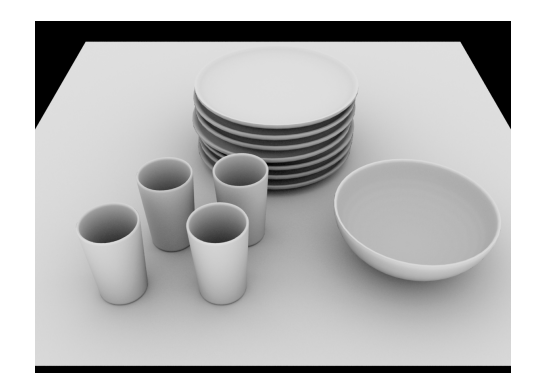

図13

- ア.イメージベーストライティング イ.アンビエントオクルージョン
- ウ. ラジオシティ法 マンコンコンコン エ. 環境マッピング
- -

#### 第4問

以下は、リギングとアニメーションに関する問題である. a~dの問いに最も適するものを 解答群から選び、記号で答えよ.

a. 図1は,人物がコーヒーカップを机の上に置くアニメーションである. このアニメーション の作成過程について述べた以下の文章中の に適するものの組み合わせはどれか.

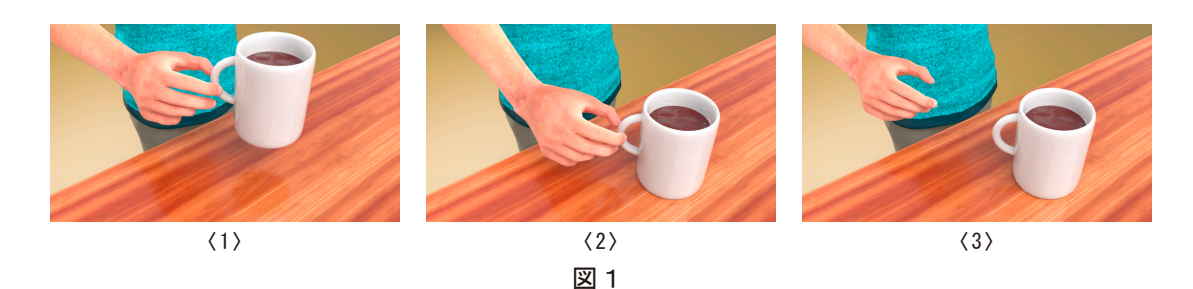

手とカップの間に 1 を設定したが、アニメーションの途中で 1 を解除し、手か らカップを離すことができなかった.そのため ② を用いて重みをアニメーションするこ とで手からカップを離すことができた.

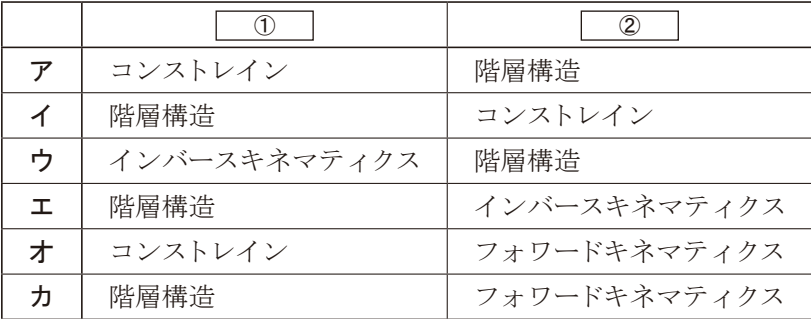

b. 図2は,時計のモデルである. この時計の針をアニメーションで動かそうとしている.1つ のパラメータで長針と短針の動きをまとめて制御したい.パラメータTを時間の値とし,単 位は秒とする.短針,長針それぞれの回転角をエクスプレッションで記述する式として, 適切なものはどれか. なお,角度は1周で360°とし,360以上の値も受け付けることとする. また,時計を正面から見て時計まわりを回転の正方向とする.

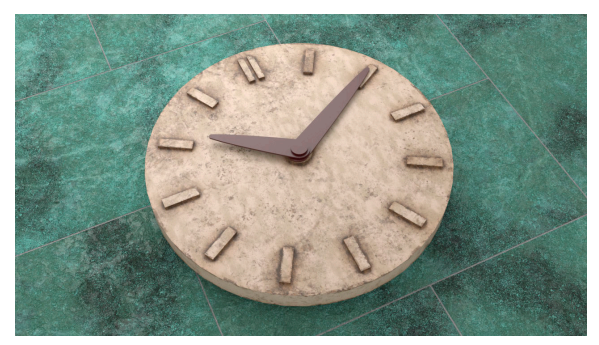

図2

【解答群】

|   | 長針の角度          | 短針の角度                      |
|---|----------------|----------------------------|
| ア | $T \times 60$  | $(T \times 60) \div 12$    |
| イ | $T \times 60$  | $(T \times 60) \times 12$  |
| ゥ | $T \times 360$ | $(T \times 360) \div 12$   |
| 工 | $T \times 360$ | $(T \times 360) \times 12$ |
| 才 | $T \div 10$    | $(T \div 10) \div 12$      |
| 力 | $T \div 10$    | $(T \div 10) \times 12$    |

c. 図3〈1〉は基本モデルで,図3〈2〉は驚いた表情のモーフターゲットである. このデータを 用いて,基本モデルの状態から驚いた表情に変化するアニメーションを作成したい.その ときにアンティシペイションを加えることと,セトルを用いて終わらせたい.適切な重み のファンクションカーブはどれか.

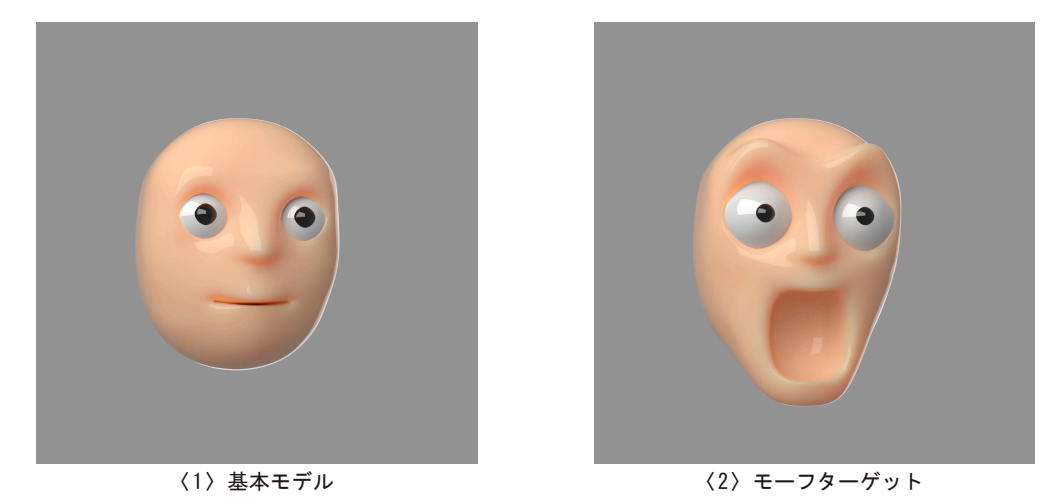

図3

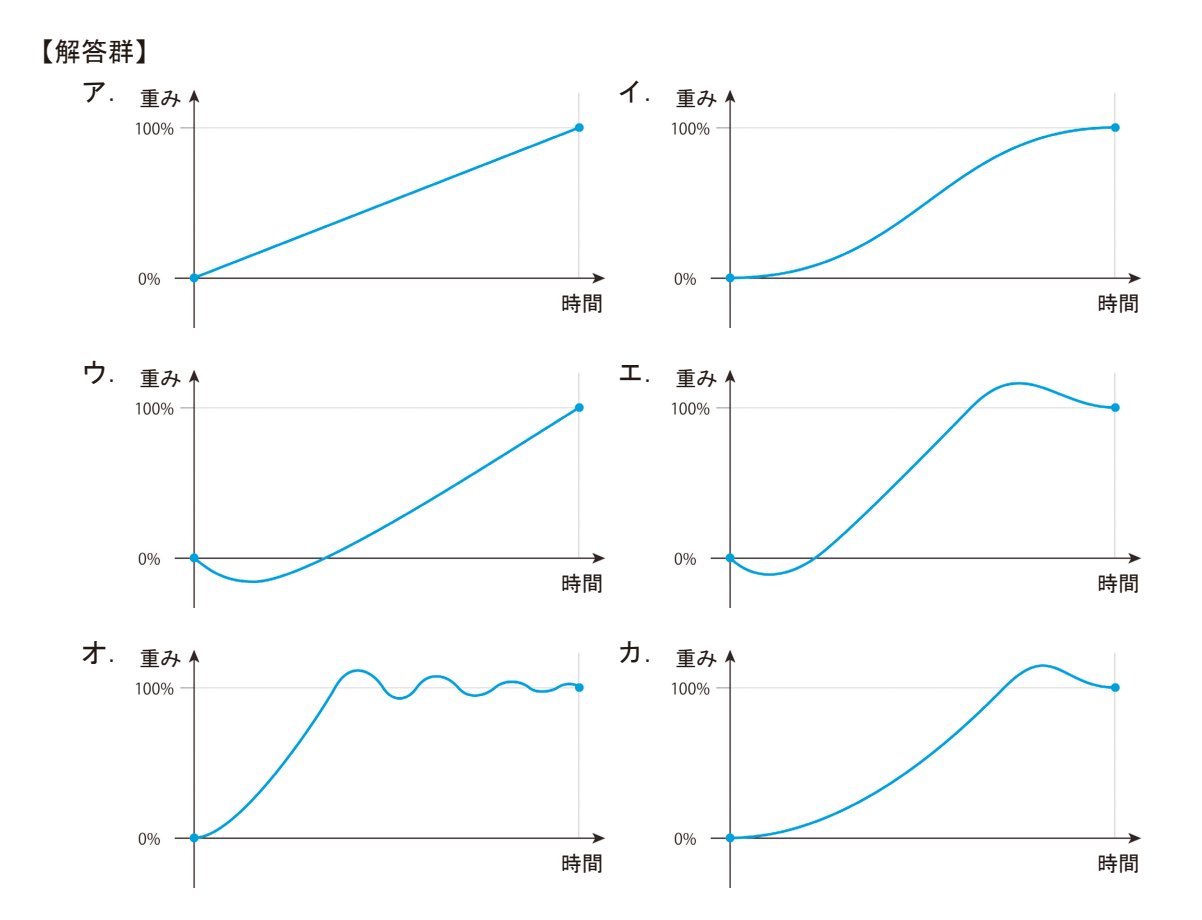

d. キャラクタアニメーションに関連するキーワードの説明として,適切なものはどれか.

- ア.アピール(appeal)とは最も目立つ位置に配置することで,観客の視線を集めるための レイアウト手法である.
- イ.エクジャグレイト(exaggerate)は誇張表現のことであり,現実にはあり得ない矛盾した 表現を行うこともある.
- ウ.キーポーズ(key pose)とは,中割りで作成された個々のポーズのことである.
- エ.エクストリームポーズ(extreme pose)とは,演技を強調するために途中で動きを止める ことである.
- オ.ストレートアヘッド(straight ahead)とは,直線的なアクションパスを用いて伸びやかさ やダイナミックさを与える手法である.

#### 第5問

以下は、ライティングとレンダリングに関する問題である. a~dの問いに最も適するもの を解答群から選び,記号で答えよ.

a.シーンにモデルと光源を1つ配置し,レンダリングを行ったところ図1の結果を得た.図1 のシーンの光源に変更を加えてレンダリングを行ったところ、図2の結果となった. どの ような変更を行ったか.なお,光源とカメラの位置は変更していないものとする.

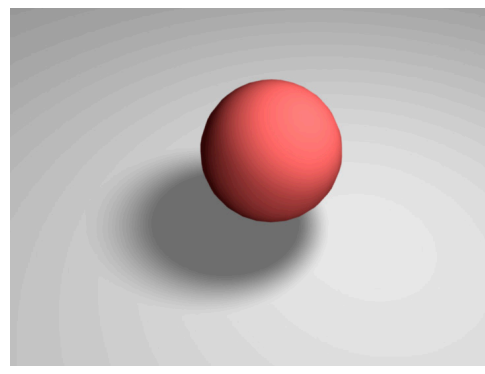

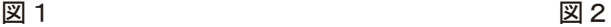

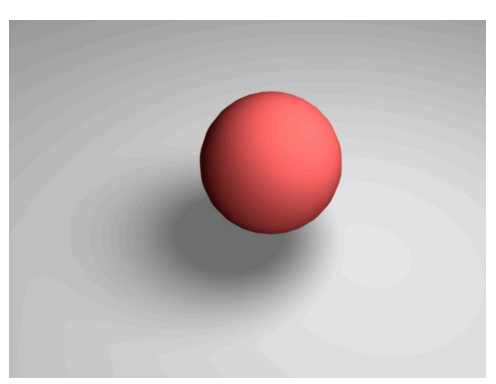

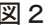

- ア. 方向性ライトからポイントライトに変更した.
- イ.面光源の面積を大きくした.
- ウ.ポイントライトに距離による減衰が大きくなるように変更した.
- エ. ポイントライトから面光源に変更した.
- オ. スポットライトの照射範囲を広く設定した.
- b.シーンに鉛筆のモデルと光源を1つだけ配置した.その光源に,ぼやけた影を表現するよ う設定を行い、レンダリングしたところ、図3のような結果となった. さらに正確な影を表 現したいと思い、光源の設定を変更してレンダリングしたところ、図4の結果となった.こ のとき行った設定の変更の説明として,適切なものはどれか.

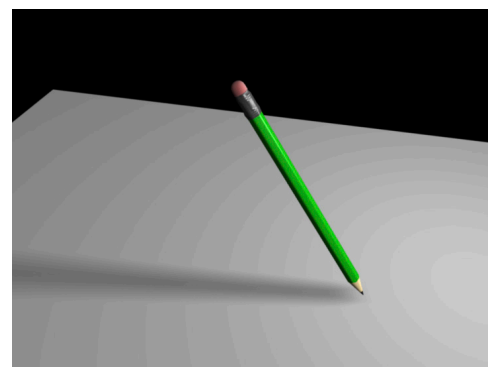

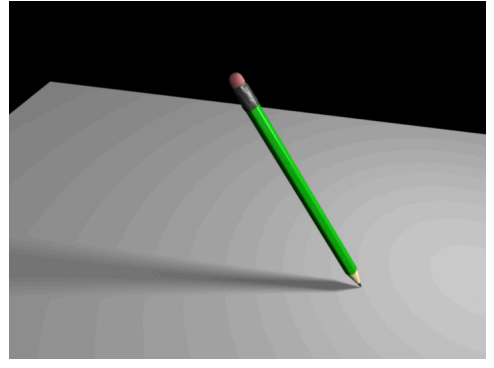

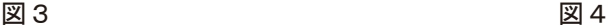

#### 【解答群】

- ア.ポイントライトとシャドウマップによる影を,面光源と分散レイトレーシングによる影に 変更した.
- イ.ポイントライトとシャドウマップによる影を,ポイントライトとレイトレーシングによる 影に変更した.
- ウ.ポイントライトとレイトレーシングによる影を,面光源と分散レイトレーシングによる 影に変更した.
- エ.面光源と分散レイトレーシングによる影を,ポイントライトとシャドウマップによる影 に変更した.
- c.シーンに壁,床,ボトル,光源1つを配置してレンダリングを行うものとする.壁から床へ のカラーブリーディングおよびボトルのコースティクスを表現するため,フォトンマップ法 を用いて,光源にフォトンの放出を設定し,レンダリングを行ったところ図5のような結 果になった.図6のように表現するためには,どのような変更を加えればよいか.

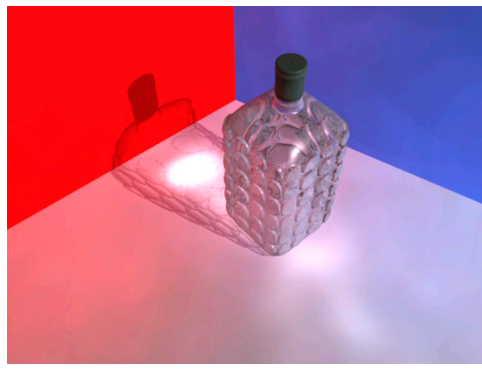

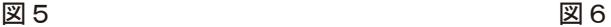

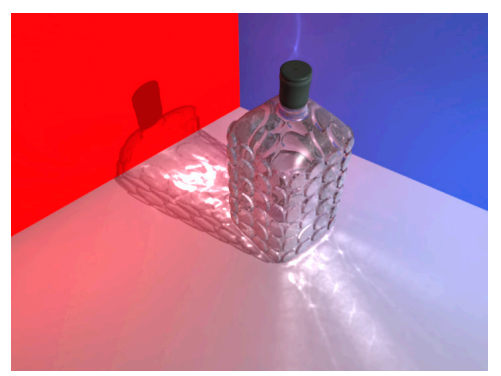

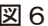

- ア. ボトルの透明部分のマテリアルについて、屈折率を大きく設定する.
- イ.光源の輝度をさらに明るく設定する.
- ウ. 光源から放出するフォトンの数を減らす.
- エ. 光源から放出するフォトンの数を増やす.

d.サイコロやボールが,傾いた棚から床に転がり落ちるシーンを作成してレンダリングし, 図7の結果を得た.つぎに、あるレンダリング設定を変更して、図8の結果を得た.図8を 得るために用いた3次元CGにおける表現方法と,その表現方法に関連する用語の組み合 わせとして,適切なものはどれか.

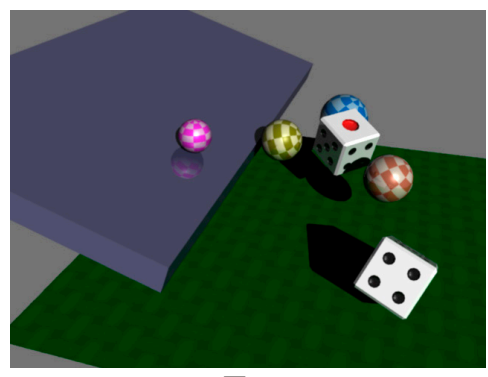

図7 図8

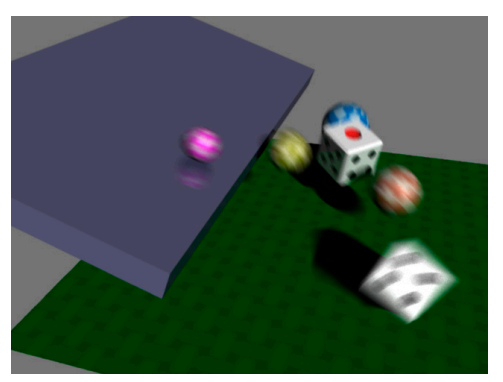

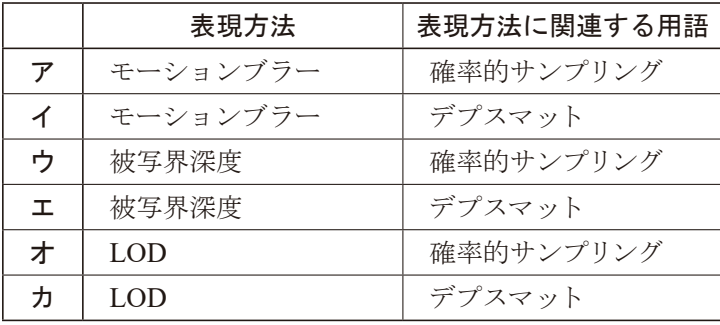

#### 第6問

以下は,合成(コンポジット)に関する問題である. a~dの問いに最も適するものを解答群 から選び,記号で答えよ.

a. 図1は、テーブルに置いたミカンを撮影した画像である. 図2は、同じカメラ設定でテー ブルのみを撮影した画像である.ミカンと,その影の部分を抜き出すため,図1と図2を 使用して,図3のマット画像を作成した.図3を作成するために用いた手法はどれか.

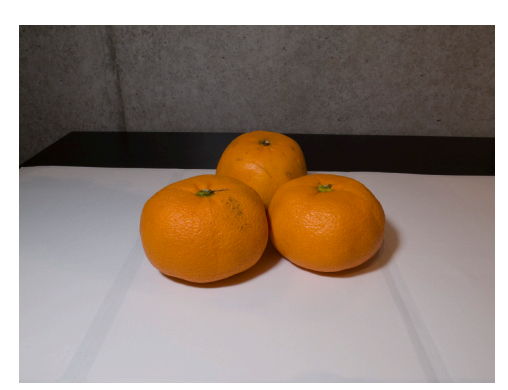

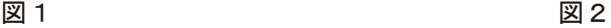

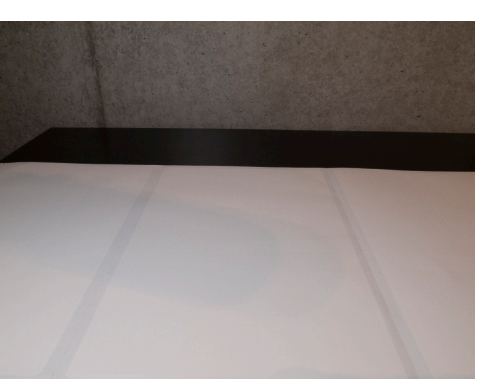

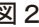

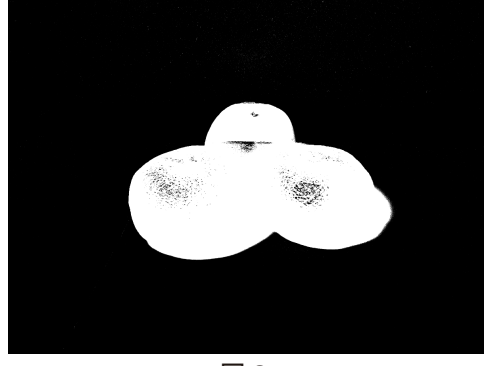

図3

- ア. デプスマット イ. ディファレンシャルマット
- ウ.クロマキー エ.ルミナンスキー

b.図4のような画像を制作するため,図5〈1〉~〈3〉のような画像を制作した.〈2〉の画像の 背景は白色であり,〈3〉の背景は黒色である.図4のような結果を得るには,どのような 演算を画像の画素どうしでするべきか.なお、演算はRGBで値を0.0~1.0の範囲に正規化 して計算しており,画像のサイズと解像度はすべて同じである.

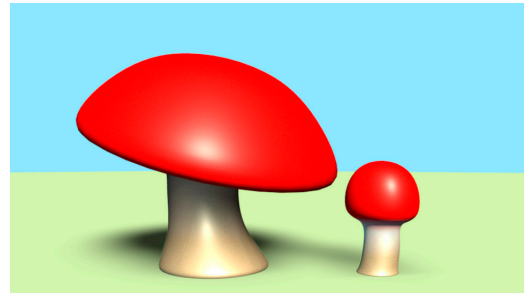

図4

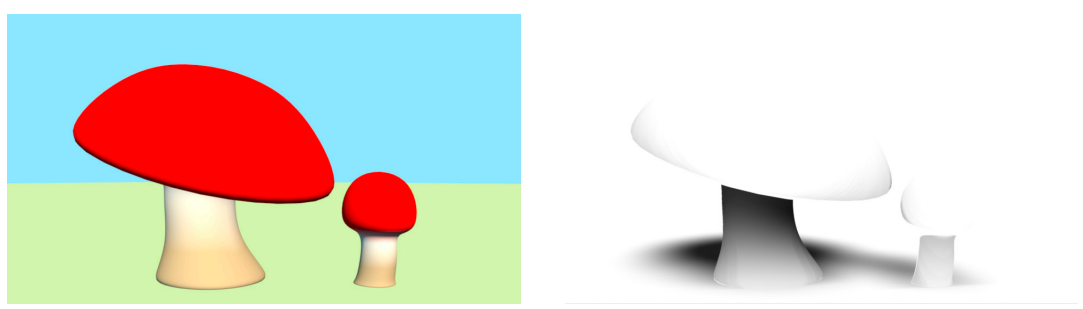

 $\langle 1 \rangle$   $\langle 2 \rangle$ 

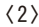

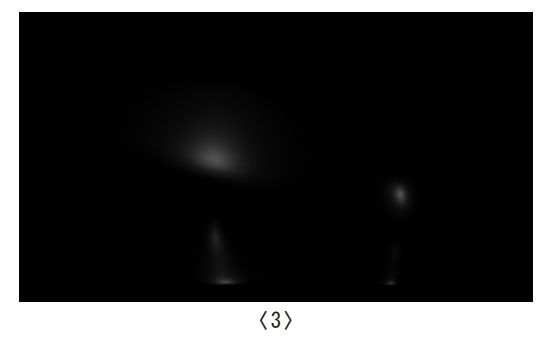

図5

- ア.図5の〈1〉から〈2〉を除算し,その結果に〈3〉を乗算する.
- イ.図5の〈1〉から〈2〉を減算し,その結果を〈3〉で除算する.
- ウ.図5の〈1〉と〈2〉を乗算し,その結果に〈3〉を加算する.
- エ. 図5の〈1〉と〈2〉を加算し,その結果を〈3〉から減算する.
- オ. 図5の〈1〉と〈2〉を乗算し、その結果から〈3〉を減算する.
- カ.図5の〈1〉と〈2〉を加算し,その結果に〈3〉を乗算する.

c.図6は,人物の動作を撮影したビデオからキャプチャした静止画である.図7は,図6の 一部を拡大したものであるが,動きが速い部分に櫛(くし)の歯のような形状のノイズが入 り、画像が二重に見えている。そのため、図6にインタレース除去のフィルタをかけること にした.インタレース除去のフィルタをかけた画像と,最初からプログレッシブで撮影し た画像の違いについての説明として,適切なものはどれか.

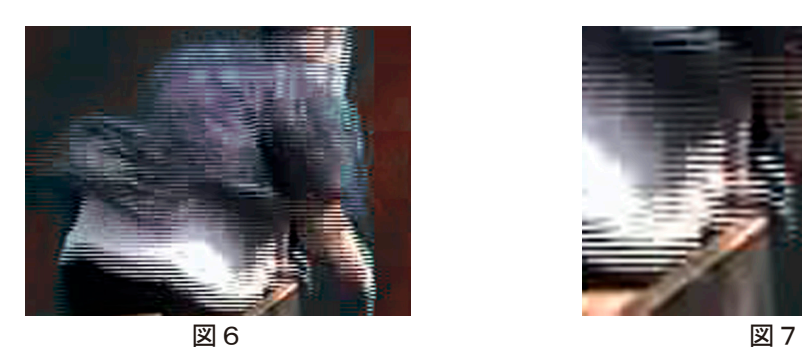

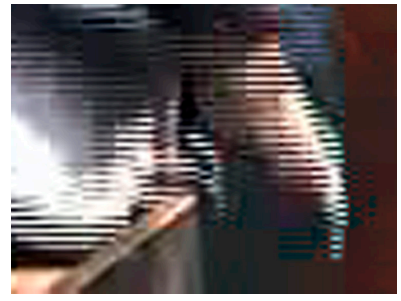

【解答群】

- ア. 細部の見え方はプログレッシブで撮影した画像と変わらないが、画像の色数が減るため バンディングがおこる.
- イ.画像全体に細かい点状のノイズが発生するため,プログレッシブで撮影した画像より 低い画質になる.
- ウ.細部の見え方はプログレッシブで撮影した画像と変わらないが,画像全体の色が暗く なる.
- エ.全体の色の印象はプログレッシブで撮影した画像と変わらないが,細部が見えにくい画 像になる.
- d. 以下の①, ②は合成に関する用語の説明である. 説明と用語の名称の組み合わせとして, 適切なものはどれか.

[説明]

①撮影やセット制作が困難な背景を手描きや写真のコラージュなどで作成する手法である. ②撮影した映像からカメラや被写体の位置や移動量を検出するための補助として,事前に その被写体や背景に1つから複数設置する印のことである.

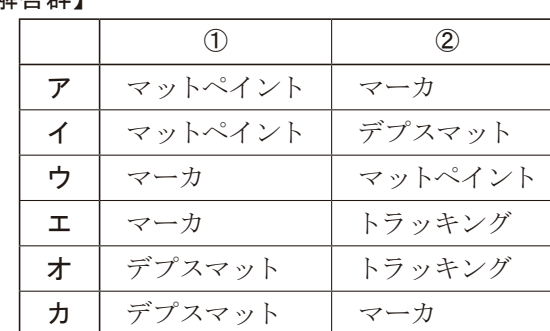

#### 第7問

以下は、写真撮影に関する問題である. a~dの問いに最も適するものを解答群から選び, 記号で答えよ. なお、とくに指定がない場合は、ディジタル一眼レフカメラまたはミラーレス 一眼カメラを使用するものとし,絞り,シャッタースピード,撮影感度などをそれぞれ個別に制 御できるものとする.

a. 図1は,絞りが固定されたスマートフォンのカメラを用いて,トマトを撮影したものである. 背景をボカしたかったので,「ポートレートモード」にしたところ図2が得られたが,よく 見ると図3のように、皿の縁など、ある奥行きのところを境に急に大きくボケたり、トマト の背後にあるガスコンロのボケが大きすぎるなど,不自然な画像になってしまった.より 自然なボケを撮影するための方法として,適切なものはどれか.

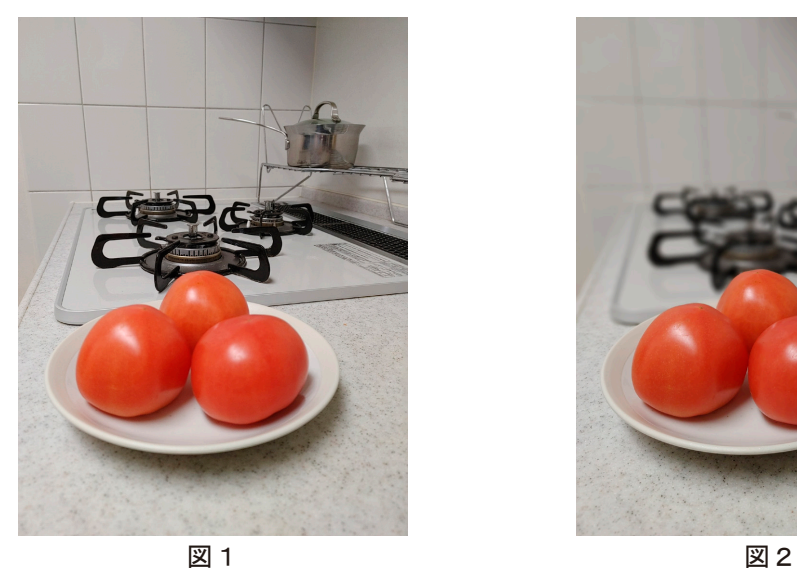

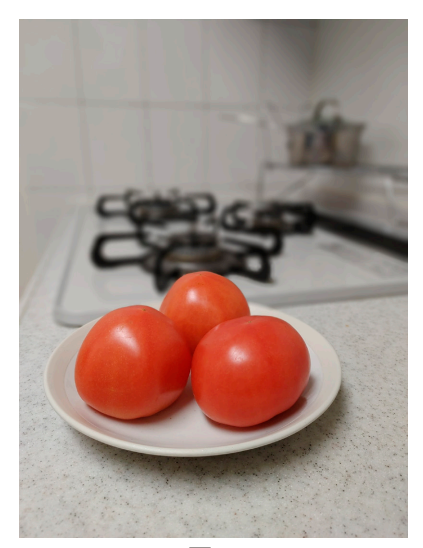

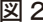

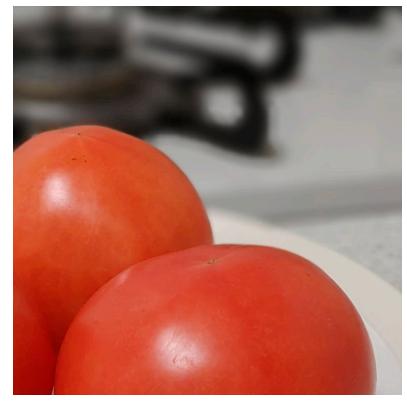

図3(図2の一部を拡大)

#### 【解答群】

- ア. このスマートフォンのカメラのシャッタースピードを速くする.
- イ.このスマートフォンのカメラのシャッタースピードを遅くする.
- ウ. このスマートフォンのカメラのISO感度を高くする.
- エ. このスマートフォンのカメラのISO感度を低くする.
- オ.このスマートフォンのカメラでは光学的に自然なボケは得られないため,撮像素子のサ イズが大きな一眼レフカメラに変更する必要がある.
- カ.このスマートフォンのカメラでは光学的に自然なボケは得られないため,撮像素子のサ イズが小さな一眼レフカメラに変更する必要がある.
- b.ある写真を,絞り値F8,シャッタースピード1/250秒で撮影した.露出の具合には満足だっ たが,シャッタースピードを1/2000秒に変更したい.現状の明るさを維持したまま,絞りを 調整する場合,絞り値をいくつにするべきか.ただし,ISO感度は変更しないものとする.

#### 【解答群】

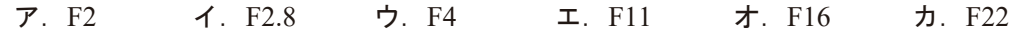

c.スマートフォン(被写体)のガラス面のツヤを強調するために,図4のような細長いハイラ イトを加えたい.ハイライト用に正方形に光るLED照明を用意し,図5に示すセッティング で撮影する場合,AとBに用いるものとして,適切な組み合わせはどれか.

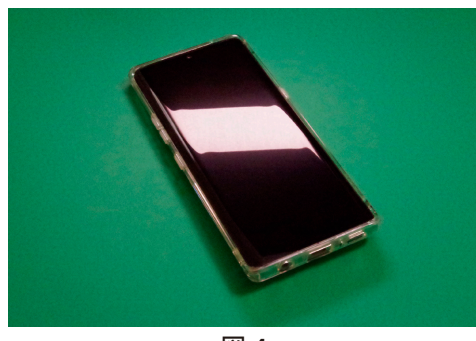

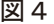

撮影用カメラ へんしゃ LED照明 撮影台 B A スマートフォン (被写体) 図4 図5(構から見たところ)

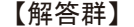

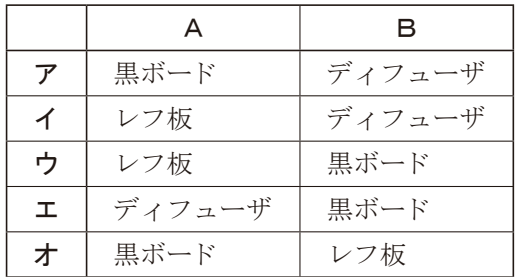

d. 写真撮影に関する説明として,正しいものはどれか.

- ア.三分割法における分割線は1つの目安であり,厳密に配置する必要はない.
- イ. EV値は,数値が小さいほど露出量が少なく,数値が大きいほど露出量が多い.
- ウ. 一般に, JPEG画像はRAW画像よりも情報量が多い.
- エ.色温度は低いほど青く,高いほど赤くなる.

#### 第8問

以下は,動画撮影とカラーコレクションに関する問題である. a~dの問いに最も適するも のを解答群から選び、記号で答えよ.

a. 図1,図2のように撮影したカットを2種の異なるつなぎ方で編集した.図1〈2〉と図2〈2〉 は同一カットである.この編集作業について説明した以下の文章中の のの組み合わせはどれか.

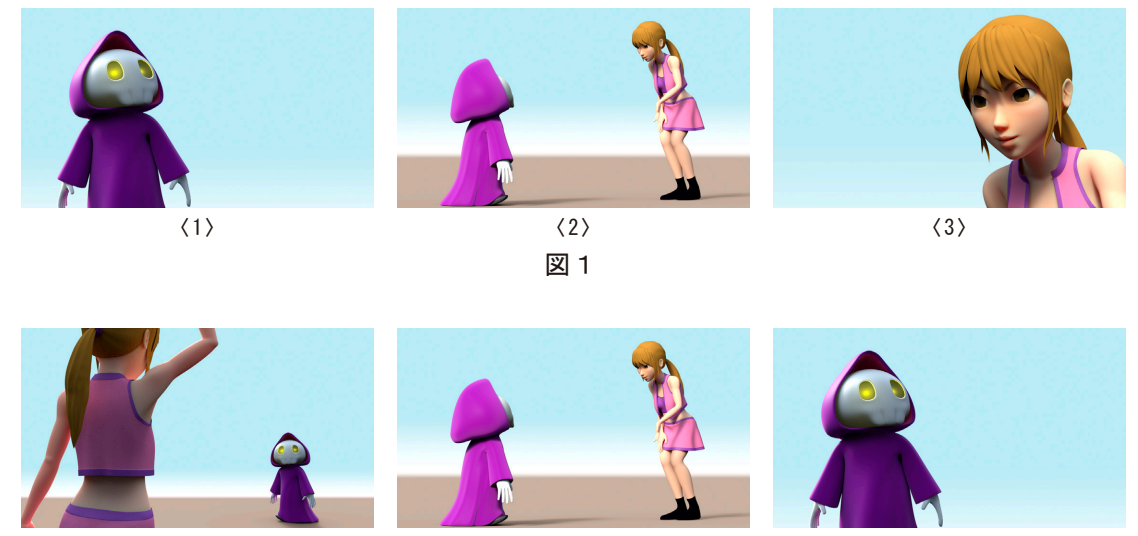

 $\langle 1 \rangle$   $\langle 2 \rangle$   $\langle 3 \rangle$ 

図2

2人のキャラクタを結んだカメラ配置のルールとなる基準線をイマジナリーラインとよぶ.図1 ではカメラがイマジナリーラインを | 1 撮影されているため、すべてのカットでキャラクタ の ② が同一である.

これに対し、図2は最初のカット図2〈1〉と最終カット図2〈3〉でキャラクタの ② が逆転 している.このような編集をイマジナリーラインに従って成立させるには,最初のカットから 中間カットの間でカメラを 3 ことで、カットの連続性が維持できる.

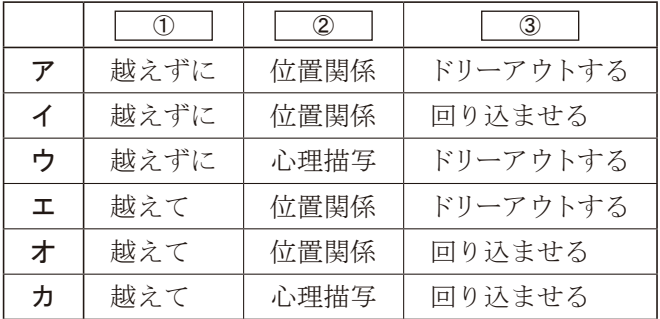

b.トラッキングショットについて説明した文章として,適切でないものはどれか.

#### 【解答群】

- ア.クレーンによってダイナミックに観客の視点を動かすことで,スケール感のあるショッ トを表現できる.
- イ.ドリーによって人物に近づいていくことをドリーアウト,離れていくことをドリーイン とよぶ.
- ウ.カメラと登場人物の距離を変えないように同速度で平行移動する場合,その構図は変 化せず,固定ショットと同等になる.
- エ. 1つのシークエンスをカットで割ることなく、演出や構図を刻々と変化させながら、ス トーリーを表現できる.
- c. 以下の文章は,カメラの撮影スピードについて述べたものである. 文章中の | | | に適 するものの組み合わせはどれか.

□ □ は1秒あたりのコマ数をノーマルスピード撮影より多く撮影する方法であり,再生 時にはスローモーションとなる.また, 2 は1秒間に12コマなどノーマルスピードより も少ないコマ数で撮影する方法であり、動きがスピードアップした表現になる. 3 は ◯ ② │よりもさらに遅く,数秒ごとや,あるいはそれ以上のインターバルで撮影する方法で ある.この方法では空の雲や天体の動きが数倍速で再生される.

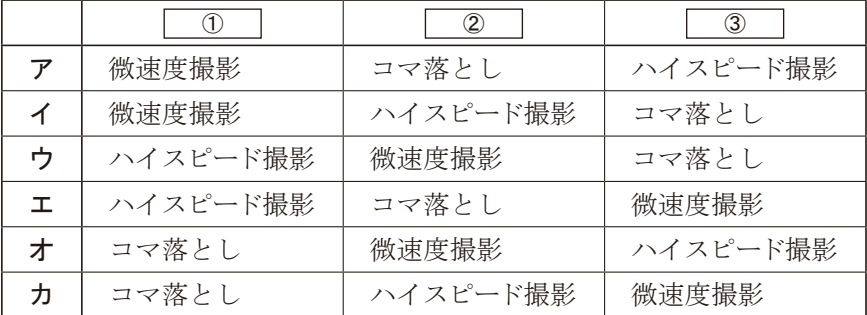

d.ディジタルシネカメラで撮影した動画にカラーコレクションの処理を行った.図3〈1〉は 加工前,図3〈2〉は加工後の画像であり,図3〈1〉,〈2〉のそれぞれの状態を示したインタ フェース画面が図4〈1〉,〈2〉である.カラーコレクションとインタフェースの関係の説明 として,適切なものはどれか.

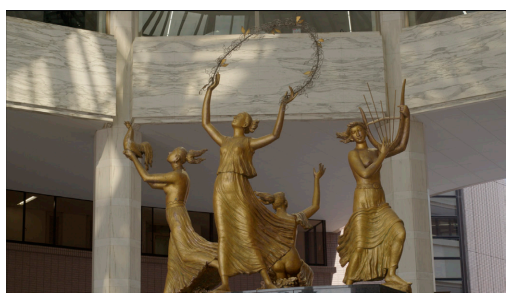

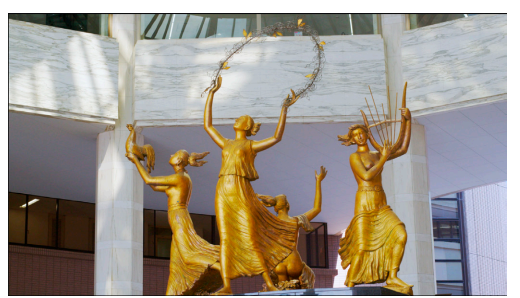

〈1〉 加工前の動画 〈2〉 加工後の動画

図3

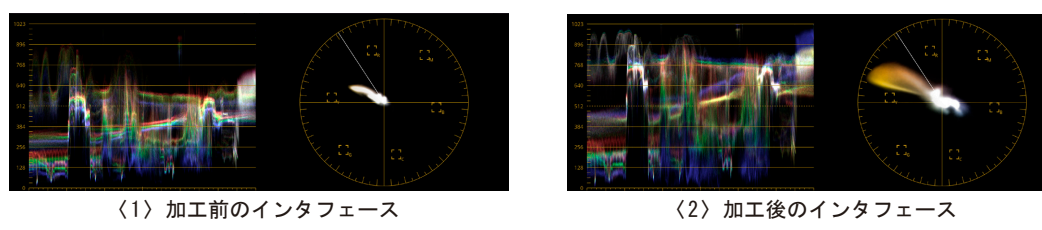

図 4

- ア.図4のインタフェースは左が波形モニタ,右がベクトルスコープである.調整後の明度 の幅の広さは波形モニタの上下幅,彩度の高さはベクトルスコープの回転方向,色相は 外周方向への広がりで確認することができる.
- イ. 図4のインタフェースは左がヒストグラム、右がベクトルスコープである. 調整後の明度 の幅の広さはヒストグラムの上下幅,彩度の高さはベクトルスコープの回転方向,色相は 外周方向への広がりで確認することができる.
- ウ. 図4のインタフェースは左がベクトルスコープ、右がヒストグラムである.調整後の明度 の幅の広さはベクトルスコープの上下幅,色相はヒストグラムの回転方向,彩度の高さは 外周方向への広がりで確認することができる.
- エ. 図4のインタフェースは左が波形モニタ,右がベクトルスコープである. 調整後の明度 の幅の広さは波形モニタの上下幅,色相はベクトルスコープの回転方向,彩度の高さは 外周方向への広がりで確認することができる.

#### 第9問

以下は、映像編集に関する問題である. a~dの問いに最も適するものを解答群から選び, 記号で答えよ.

a. 図1と図2は、同じ崖から飛び降りて着地するアクションを異なるカメラワークで撮影し, 映像編集の手法を用いて演出したシーンを,時系列順に並べたものである.また,[解説1] と[解説2]は,図1と図2の映像編集の際に用いた手法の説明である.図1と図2で用い た映像編集の手法の名称の組み合わせとして,適切なものはどれか.

[解説1]

図1は被写体の動きを1台のカメラでフォローして撮影した.スピード感を強調した演出 とするため,被写体が落下するアクションの一部を省略し,飛び降りたあとすぐに着地す るカットにつないだ.

[解説2]

図2は被写体のアクションの始まりから終わりを複数台のカメラ,異なるフレームサイズ で撮影した.映像のリズムを崩さずに単調さを回避するために,飛び降りるアクションを フルショットのフォロー,落下中をクローズアップショットのフォローカットにつないで 編集した.

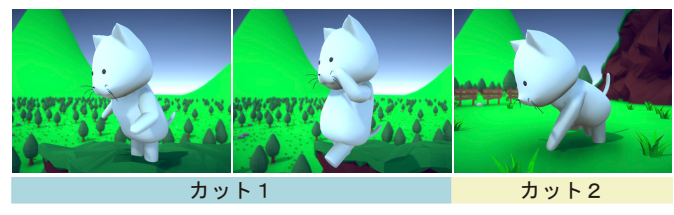

図1

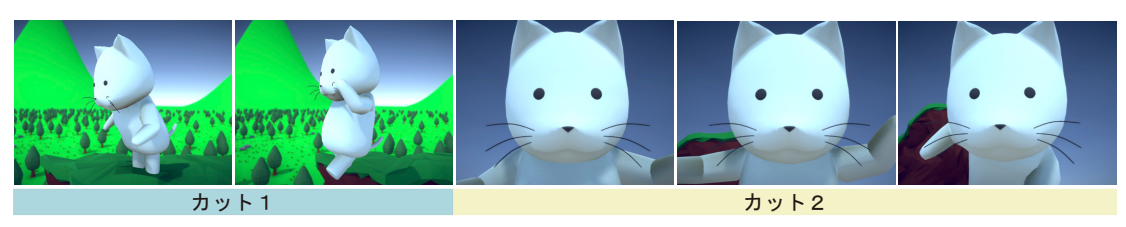

図2

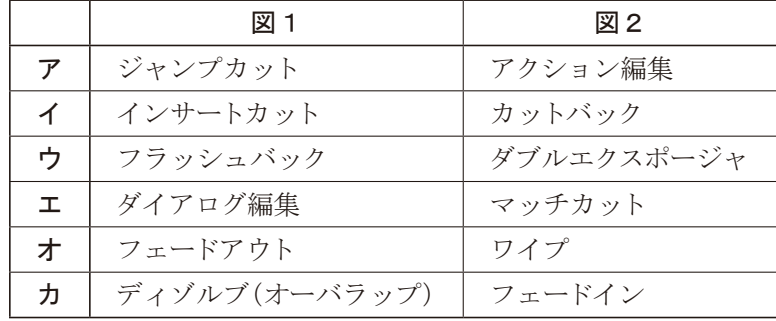

b.図3は,連続性の維持という考え方のもとに編集を行ったシーンをカットごとに時系列順 に並べたものである.この編集に関して述べた以下の文章中の に適するものの組 み合わせはどれか.

一体のキャラクタが話をしているカットの途中に不必要な部分があるとき,不必要な部分を 削除して前後のカットをつなげると、図3のカット1とカット3を直接つないだような映像と なり、カットの 1 でキャラクタが急に動いたように感じる.これは 2 は同じだが, 厳密には連続しないカットをつなげたときに起こる違和感である.このように同一ポジション, 同一の ② のカットを直接つなげてはならない.このような場合は、図3のカット2のよ うに関連性のある別のカットを挟むとよい.

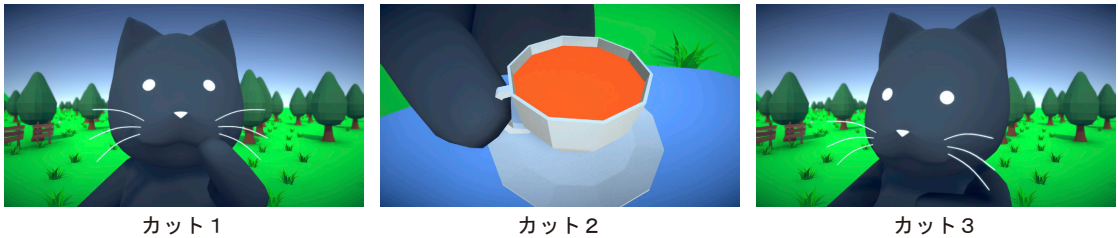

図3

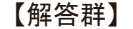

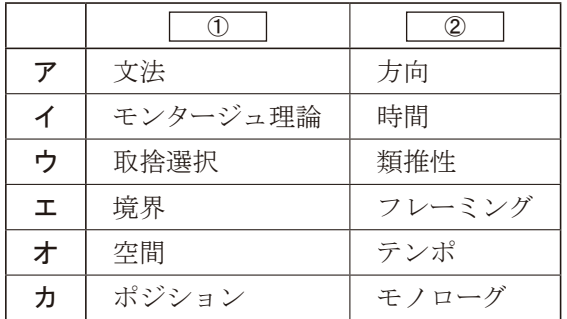

c.以下の文章は,映像編集の目的の1つである効果の強調について述べたものである. **── |に適するものの組み合わせはどれか.** 

同じ内容の映像でも,編集次第でカットの魅力を強調することができる.たとえば,チャン バラシーンで刀と刀がぶつかり合う | 1 を挿入すると, 激しい戦いのイメージを強調でき る. さらに刀がぶつかり合う瞬間に ② を使えば、観客に映像をじっくり味わう時間を与 え,劇的な効果を強調できる.

#### 【解答群】

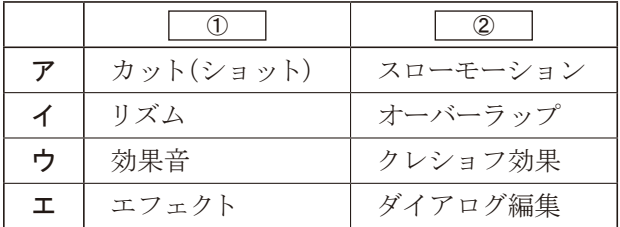

d. 以下の文章は,映像編集について述べたものである.文章中の | |に適するものの組 み合わせはどれか.

登場人物の会話を中心にした編集を | 1 とよぶ. | 1 でよく使われる手法として, 先行カットの音声を後続カットへ残す ② 2. 音声を先行させる ③ がある.

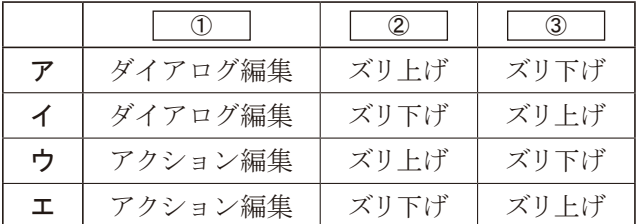

#### 第 10問

以下は,リアルタイムCGに関する問題である.a~dの問いに最も適するものを解答群から 選び、記号で答えよ.

- a. 以下の文章は, GPUについて述べたものである. | こ直するものの組み合わせはど れか.なお,①,②,③は処理の流れの順番と一致しているとは限らないため,注意すること.
	- [ 0 ]は、ポリゴンの頂点の座標をローカル座標系からワールド座標系へ変換する.
	- 2 は、テクスチャマッピングやバンプマッピングの処理を行う.
	- ・視点座標系への変換やクリッピング処理のあと, ③ によって,各ポリゴンが画面上 のピクセルへと変換される.

【解答群】

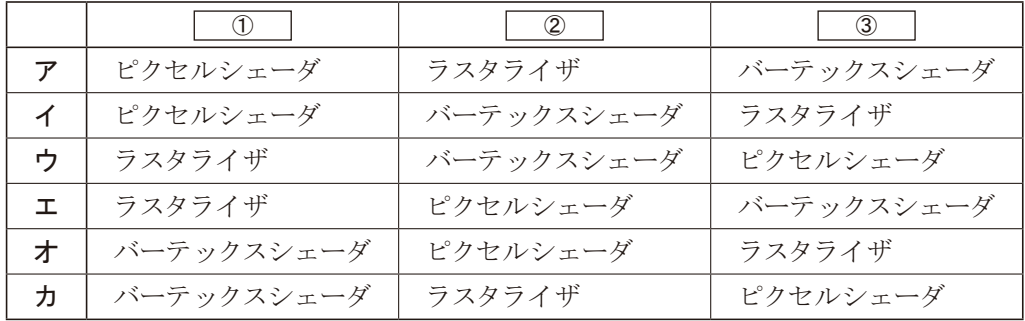

b.あるグラフィックス・パイプラインにおいて,レイテンシが5フレーム分で40ms(ミリ秒) の場合,フレームレートはいくつか.

#### 【解答群】

ア.8fps イ.20fps ウ.40fps エ.80fps オ.100fps カ.125fps キ.200fps

c.図1に示すXY平面上を赤い点が移動するインタラクティブなコンテンツを開発している. 時刻0秒のときの赤い点の初期位置はX=0, Y=0である. ボタンを押すと,図2のように, 赤い点のY座標が変化し,1秒後にY=0に戻る.たとえば,図3のように,赤い点のX座標 が自動的に変化する場合,0秒目と1秒目にボタンを押すと,0秒~2秒の赤い点の軌跡は 図4になる.さて,赤い点のX座標が図5のように自動的に変化する場合,0秒目と1秒目 にボタンを押すと,0秒~2秒の赤い点の軌跡はどうなるか.

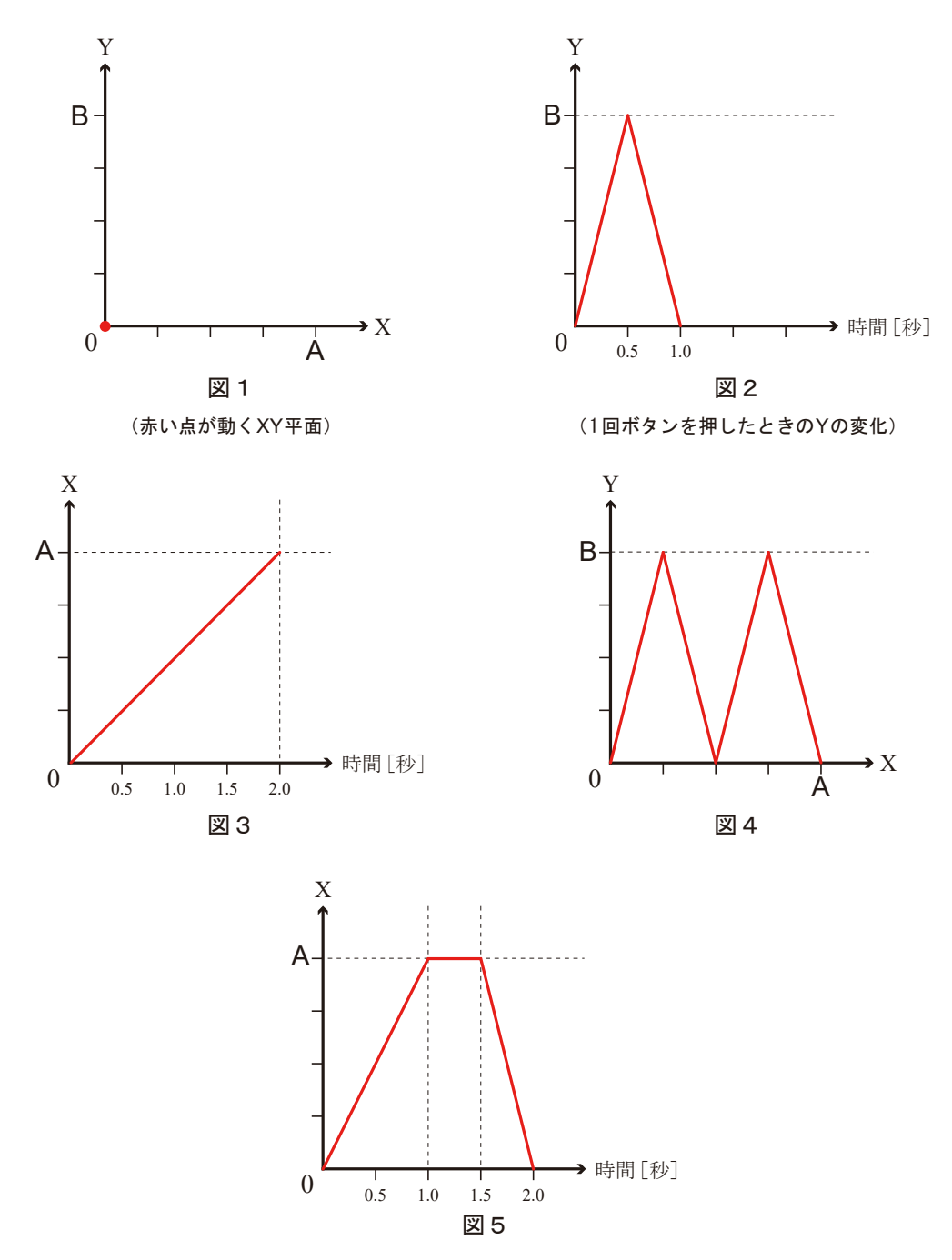

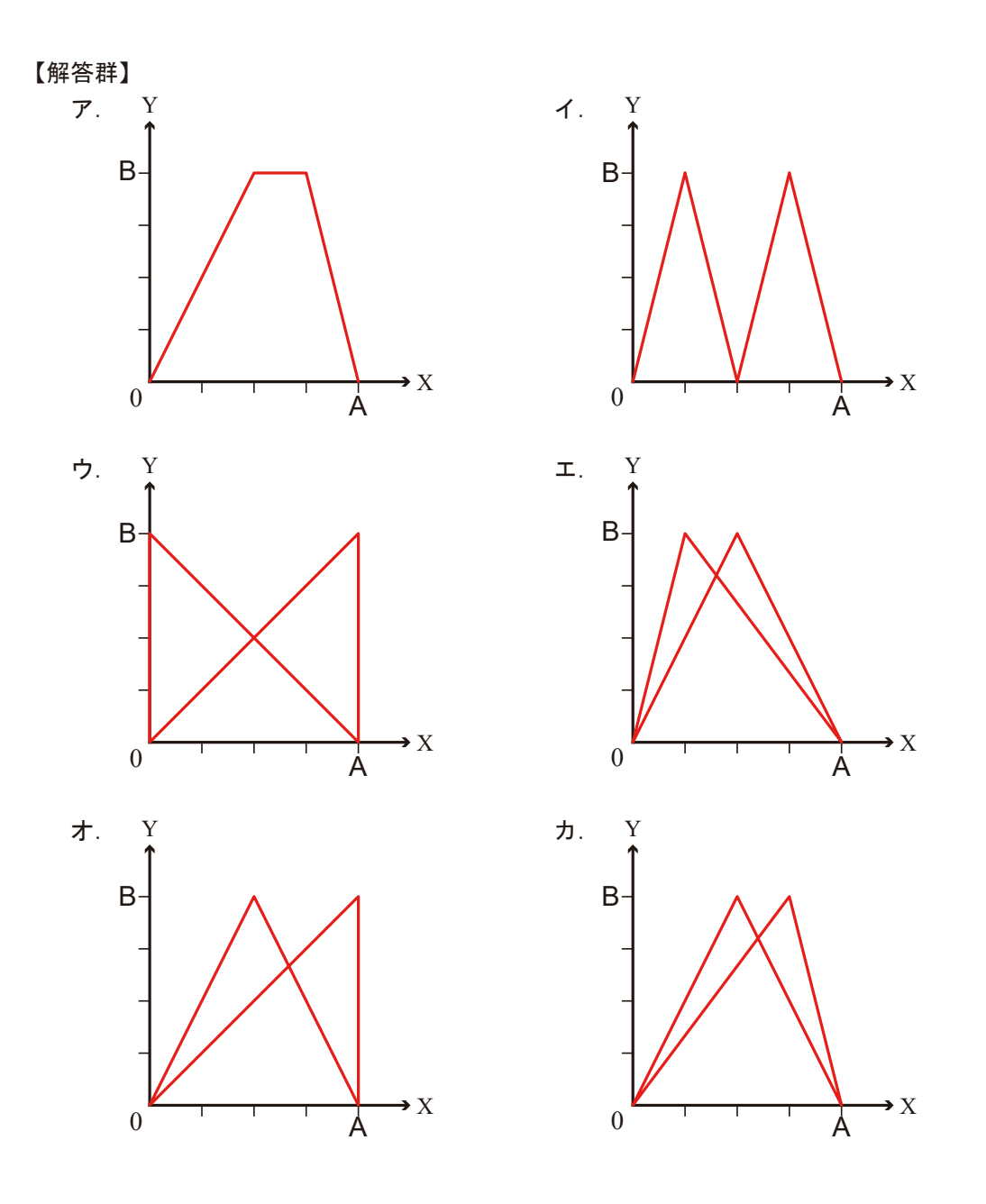

d. リアルタイムCGに関する説明として、正しいものはどれか.

#### 【解答群】

- ア.一般に,リアルタイム処理のために演算精度を下げても,プリレンダーと同じ品質の画 像が得られる.
- イ.カメラからの距離や画角に応じて,詳細なモデル(ハイポリゴン)と粗いモデル(ローポ リゴン)を切り替えて使う技法をミップマップ法とよぶ.
- ウ.ノーマルマップとは,ポリゴン上に法線ベクトルをマッピングする技法のことである.
- エ. GPUは画像処理用に設計されているため,GPGPUも画像関連の処理にのみ使われる.

CGクリエイター検定の受験者は,第1問〈共通問題〉と第2問~第 10問までを **注意事項** 解答し,試験を終える際は,第1問〈共通問題〉を解答したか,必ず確認すること.

公益財団法人 画像情報教育振興協会は,画像情報分野の 『人材育成』と『文化振興』を行っています.

※活動の詳細につきましては協会Webサイトをご覧ください.https://www.cgarts.or.jp/

■教育カリキュラムの策定と教材の出版

■画像情報分野の検定試験の実施 CGクリエイター検定/ Webデザイナー検定/CGエンジニア検定/ 画像処理エンジニア検定/マルチメディア検定

■調査研究と教育指導者支援

■学生CGコンテストの主催

■展覧会・イベントプロデュース

本問題冊子の著作権は、公益財団法人 画像情報教育振興協会(CG-ARTS)に帰属しています. 本書の内容を,CG-ARTSに無断で複製,翻訳,翻案,放送,出版,販売,貸与などの行為をすることはでき ません. 本書中の製品名などは,一般に各メーカの登録商標または商標です.

本文中ではそれらを表すマークなどは明記しておりません.

©2023 CG-ARTS All rights reserved.

 $\xi$  CG-AF 公益財団法人 画像情報教育振興協会